# Package 'ShinyItemAnalysis'

May 4, 2020

<span id="page-0-0"></span>Type Package Title Test and Item Analysis via Shiny Version 1.3.3 Date 2020-05-04 Author Patricia Martinkova [aut, cre], Adela Hladka [aut], Ondrej Leder [ctb], Jakub Houdek [ctb], Lubomir Stepanek [ctb], Tomas Jurica [ctb], Jana Vorlickova [ctb], Jan Netik [ctb] Maintainer Patricia Martinkova <martinkova@cs.cas.cz> **Depends**  $R (= 3.5.0)$ Imports corrplot, cowplot, CTT, data.table, deltaPlotR, DT, difNLR (>= 1.3.2), difR (>= 5.0), ggdendro, ggplot2 (>= 2.2.1), gridExtra, knitr, latticeExtra, ltm, mirt (>= 1.24), moments, msm, nnet, plotly, psych, psychometric, reshape2, rmarkdown, shiny (>= 1.0.3), shinyBS, shinydashboard, shinyjs (>= 0.9), stringr, VGAM, xtable Description Interactive shiny application for analysis of educational tests and their items. License GPL-3 LazyData TRUE RoxygenNote 7.1.0 BugReports <https://github.com/patriciamar/ShinyItemAnalysis/issues> URL <http://www.ShinyItemAnalysis.org>, <https://CRAN.R-project.org/package=ShinyItemAnalysis> Encoding UTF-8 NeedsCompilation no Repository CRAN

Date/Publication 2020-05-04 15:20:02 UTC

# <span id="page-1-0"></span>R topics documented:

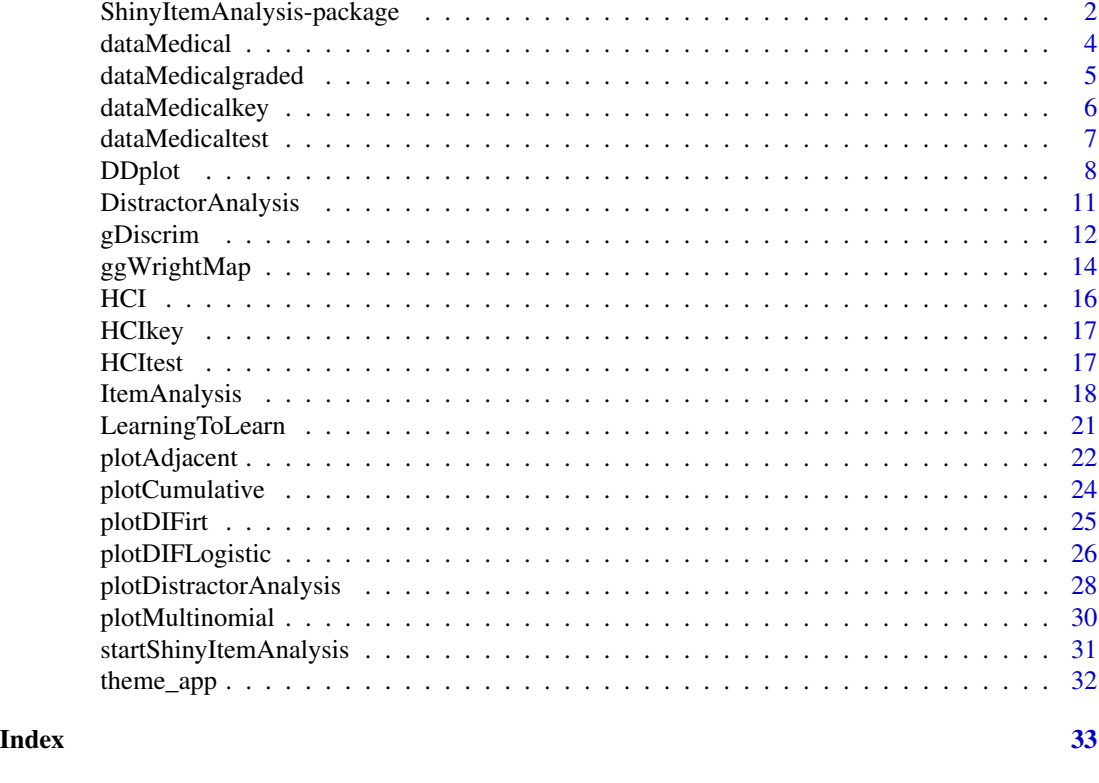

ShinyItemAnalysis-package

*ShinyItemAnalysis: Test and Item Analysis via Shiny*

# Description

The ShinyItemAnalysis package containts an interactive shiny application for analysis of educational tests and their items which can be accessed using function startShinyItemAnalysis(). The shiny application covers a broad range of psychometric methods and offers data examples, model equations, parameter estimates, interpretation of results, together with a selected R code, and is therefore suitable for teaching psychometric concepts with R. It also allows the users to upload and analyze their own data and to automatically generate analysis reports in PDF or HTML.

Besides, the package provides its own functions for test and item analysis within classical test theory framework (e.g., functions gDiscrim(), ItemAnalysis(), DistractorAnalysis(), or DDplot()), using various regression models (e.g., plotCummulative(), plotAdjacent(), plotMultinomial(), or plotDIFLogistic()), and under IRT framework (e.g., ggWrightMap(), or plotDIFirt()).

Package also contains several demonstration datasets including HCI dataset from the reference paper Martinkova and Drabinova (2018).

# <span id="page-2-0"></span>Details

Package: ShinyItemAnalysis Type: Package Version: 1.3.3 Date: 2020-05-04 Depends:  $R (= 3.5.0)$ Imports: corrplot, cowplot, CTT, data.table, deltaPlotR, DT, difNLR (>= 1.3.2), difR (>= 5.0), ggdendro, ggplot2 (>= 2.2.1), gridExtra, knitr, latticeExtra, ltm, mirt (>= 1.24), moments, msm, nnet, plotly, psych, psychometric, reshape2, rmarkdown, shiny (>= 1.0.3), shinyBS, shinydashboard, shinyjs (>= 0.9), stringr, VGAM, xtable License: GPL-3 BugReports: <https://github.com/patriciamar/ShinyItemAnalysis/issues> Website: <http://www.ShinyItemAnalysis.org/> Encoding: UTF-8

# Functions

- [startShinyItemAnalysis](#page-30-1)
- [DDplot](#page-7-1)
- [DistractorAnalysis](#page-10-1)
- [plotDistractorAnalysis](#page-27-1)
- [gDiscrim](#page-11-1)
- [ggWrightMap](#page-13-1)
- [ItemAnalysis](#page-17-1)
- [plotAdjacent](#page-21-1), [plotCumulative](#page-23-1), [plotMultinomial](#page-29-1)
- [plotDIFirt](#page-24-1), [plotDIFLogistic](#page-25-1)

# **Datasets**

- [dataMedical](#page-3-1)
- [dataMedicalgraded](#page-4-1)
- [HCI](#page-15-1)
- [LearningToLearn](#page-20-1)

#### Author(s)

Patricia Martinkova Institute of Computer Science of the Czech Academy of Sciences <martinkova@cs.cas.cz>

Adela Hladka (nee Drabinova) Institute of Computer Science of the Czech Academy of Sciences Faculty of Mathematics and Physics, Charles University <hladka@cs.cas.cz>

#### <span id="page-3-0"></span>References

Martinkova, P., & Drabinova, A. (2018). ShinyItemAnalysis for Teaching Psychometrics and to Enforce Routine Analysis of Educational Tests. The R Journal, 10(2), 503-515. [https://doi.](https://doi.org/10.32614/RJ-2018-074) [org/10.32614/RJ-2018-074](https://doi.org/10.32614/RJ-2018-074)

#### See Also

Useful links:

- <http://www.ShinyItemAnalysis.org>
- <https://CRAN.R-project.org/package=ShinyItemAnalysis>
- Report bugs at <https://github.com/patriciamar/ShinyItemAnalysis/issues>

<span id="page-3-1"></span>dataMedical *Dichotomous Dataset of Admission Test to Medical School*

#### **Description**

The dataMedical dataset consists of the responses of 2,392 subjects (750 males, 1,633 females and 9 subjects without gender specification) to admission test to a medical school. It contains 100 items. A correct answer is coded as "1" and incorrect answer as "0". Missing answers were evaluated as incorrect, i.e. "0".

# Usage

data(dataMedical)

#### Format

A dataMedical is a data.frame consisting of 2,392 observations on the following 102 variables.

X the first 100 columns represent dichotomously scored items of the test.

gender variable describing gender; values "0" and "1" refer to males and females.

StudySuccess criterion variable; value "1" means that student studies standardly, "0" otherwise (e.g. leaving or interrupting studies).

# Author(s)

Cestmir Stuka First Faculty of Medicine, Charles University

Martin Vejrazka First Faculty of Medicine, Charles University

Patricia Martinkova Institute of Computer Science of the Czech Academy of Sciences <martinkova@cs.cas.cz>

# <span id="page-4-0"></span>dataMedicalgraded 5

#### References

Stuka, C. Vejrazka, M., Martinkova, P. Komenda, M. & Stepanek, L. (2016). The Use of Test and Item Analysis for Improvement of Tests. Workshop held at conference MEFANET, 2016, Brno, Czech Republic.

# See Also

[dataMedicaltest](#page-6-1), [dataMedicalkey](#page-5-1), [dataMedicalgraded](#page-4-1)

<span id="page-4-1"></span>dataMedicalgraded *Graded Dataset of Admission Test to Medical School*

# Description

The dataMedicalgraded dataset consists of the responses of 2,392 subjects (750 males, 1,633 females and 9 subjects without gender specification) to multiple-choice admission test to a medical school. It contains 100 items. Each item is graded with 0 to 4 points. Maximum of 4 points were set if all correct answers and none of incorrect answers were selected.

#### Usage

```
data(dataMedicalgraded)
```
# Format

A dataMedicalgraded is a data.frame consisting of 2,392 observations on the following 102 variables.

X the first 100 columns represent ordinal item scores of the test.

gender variable describing gender; values "0" and "1" refer to males and females.

StudySuccess criterion variable; value "1" means that student studies standardly, "0" otherwise (e.g. leaving or interrupting studies).

# Author(s)

Cestmir Stuka First Faculty of Medicine, Charles University

Martin Vejrazka First Faculty of Medicine, Charles University

Patricia Martinkova Institute of Computer Science of the Czech Academy of Sciences <martinkova@cs.cas.cz>

## <span id="page-5-0"></span>References

Stuka, C. Vejrazka, M., Martinkova, P. Komenda, M. & Stepanek, L. (2016). The Use of Test and Item Analisis for Improvement of Tests. Workshop held at conference MEFANET, 2016, Brno, Czech Republic.

#### See Also

[dataMedical](#page-3-1), [dataMedicaltest](#page-6-1), [dataMedicalkey](#page-5-1)

<span id="page-5-1"></span>dataMedicalkey *Key of Correct Answers for* dataMedicaltest *Dataset*

#### Description

The dataMedicalkey is a vector of factors representing correct answers of dataMedicaltest dataset.

#### Usage

data(dataMedicalkey)

# Format

A vector with 100 values representing correct answers to items of dataMedicaltest dataset. For more details see [dataMedicaltest](#page-6-1).

# Author(s)

Cestmir Stuka First Faculty of Medicine, Charles University

Martin Vejrazka First Faculty of Medicine, Charles University

Patricia Martinkova Institute of Computer Science of the Czech Academy of Sciences <martinkova@cs.cas.cz>

#### References

Stuka, C. Vejrazka, M., Martinkova, P. Komenda, M. & Stepanek, L. (2016). The Use of Test and Item Analisis for Improvement of Tests. Workshop held at conference MEFANET, 2016, Brno, Czech Republic.

# See Also

[dataMedical](#page-3-1), [dataMedicaltest](#page-6-1), [dataMedicalgraded](#page-4-1)

<span id="page-6-1"></span><span id="page-6-0"></span>

# Description

The dataMedicaltest dataset consists of the responses of 2,392 subjects (750 males, 1,633 females and 9 subjects without gender specification) to multiple-choice admission test to a medical school. It contains 100 items, possible answers were A, B, C, D, while any combination of these can be correct.

#### Usage

data(dataMedicaltest)

#### Format

A 'dataMedicaltest' is a 'data.frame' consisting of 2,392 observations on the following 102 variables.

X the first 100 columns represent items answers.

gender variable describing gender; values "0" and "1" refer to males and females.

StudySuccess criterion variable; value "'1" means that student studies standardly, "0" otherwise (e.g. leaving or interrupting studies).

# Author(s)

Cestmir Stuka First Faculty of Medicine, Charles University

Martin Vejrazka First Faculty of Medicine, Charles University

Patricia Martinkova Institute of Computer Science of the Czech Academy of Sciences martinkova@cs.cas.cz

#### References

Stuka, C. Vejrazka, M., Martinkova, P. Komenda, M. & Stepanek, L. (2016). The Use of Test and Item Analisis for Improvement of Tests. Workshop held at conference MEFANET, 2016, Brno, Czech Republic.

#### See Also

[dataMedical](#page-3-1), [dataMedicalkey](#page-5-1), [dataMedicalgraded](#page-4-1)

<span id="page-7-1"></span><span id="page-7-0"></span>

# Description

Plots difficulty and (generalized) discrimination for items ordered by difficulty.

# Usage

```
DDplot(data, item.names, k = 3, l = 1, u = 3,
discrim = "ULI", maxscore, minscore, bin = FALSE, cutscore, average.score = FALSE,
thr = 0.2)
```
# Arguments

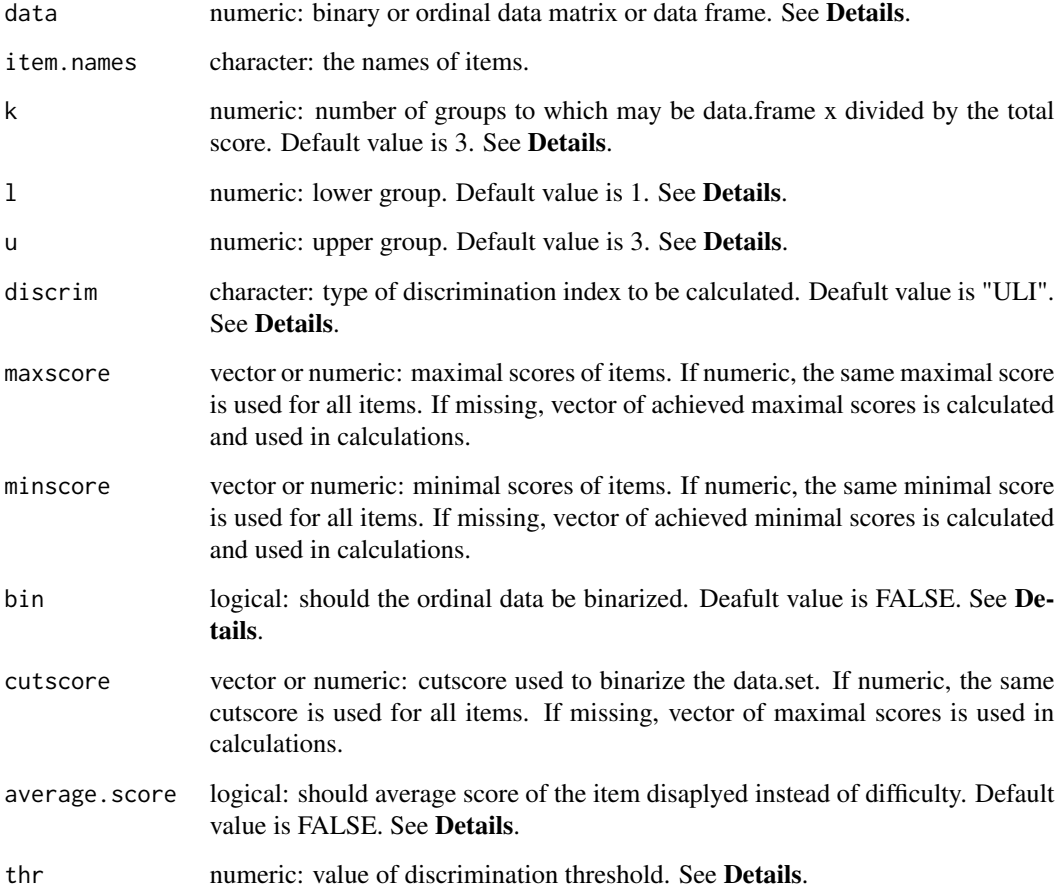

## <span id="page-8-0"></span>DDplot the contract of the contract of the contract of the contract of the contract of the contract of the contract of the contract of the contract of the contract of the contract of the contract of the contract of the con

# Details

The data is a matrix or data frame whose rows represents examinee answers (1 correct, 0 incorrect, or ordinal item scores) and columns correspond to the items.

The item.names argument stands for names of items. If not specified, the names of dataset columns are used. Difficulty and discrimination indices are plotted for each item, items are ordered by their difficulty.

Discrimination is calculated using method specified in discrim. Default option "ULI" calculates difference in ratio of correct answers in upper and lower third of students. "RIT" index caluclates correlation between item score and test total score. "RIR" index caclulates correlation between item score and total score for the rest of the items. With option "none", only difficulty is displayed.

"ULI" index can be generalized using arguments k, l and u. Generalized ULI discrimination is then computed as follows: The function takes data on individuals, computes their total test score and then divides individuals into k groups. The lower and upper group are determined by l and u parameters, i.e. l-th and u-th group where the ordering is defined by increasing total score.

For ordinal data, difficulty is defined as relative score (achieved - minimal)/(maximal - minimal). Minimal score can be specified by minscore, maximal score can be specified by maxscore. Average score of items can be displayed with argument average.score = T. Note that for binary data difficulty estimate is the same as average score of the item.

Binarization of data is allowed in bin, for this purpose cutscore is used.

By rule of thums, discrimination of items should not be lower than 0.2. The value of threshold can be specified via thr argument. In case that thr = NULL, no horizontal line is displayed in the plot.

#### Note

Generalized discrimination is calculated by [gDiscrim](#page-11-1) function.

#### Author(s)

Adela Hladka Institute of Computer Science of the Czech Academy of Sciences Faculty of Mathematics and Physics, Charles University <hladka@cs.cas.cz>

Lubomir Stepanek First Faculty of Medicine, Charles University

Jana Vorlickova Institute of Computer Science of the Czech Academy of Sciences

Patricia Martinkova Institute of Computer Science of the Czech Academy of Sciences <martinkova@cs.cas.cz>

#### <span id="page-9-0"></span>References

Martinkova, P., Stepanek, L., Drabinova, A., Houdek, J., Vejrazka, M., & Stuka, C. (2017). Semireal-time analyses of item characteristics for medical school admission tests. In: Proceedings of the 2017 Federated Conference on Computer Science and Information Systems.

# See Also

[gDiscrim](#page-11-1), [discrim](#page-0-0)

# Examples

```
# loading 100-item medical admission test data sets
data(dataMedical, dataMedicalgraded)
# binary data set
dataBin <- dataMedical[, 1:100]
# ordinal data set
dataOrd <- dataMedicalgraded[, 1:100]
# DDplot of binary data set
DDplot(dataBin)
## Not run:
#' # DDplot of binary data set without threshold
DDplot(dataBin, thr = NULL)
# compared to DDplot using ordinal data set and 'bin = TRUE'
DDplot(dataOrd, bin = TRUE)
# compared to binarized data set using bin = TRUE and cutscore equal to 3
DDplot(dataOrd, bin = TRUE, cutscore = 3)# DDplot of binary data using generalized ULI
# discrimination based on 5 groups, comparing 4th and 5th
# threshold lowered to 0.1
DDplot(dataBin, k = 5, l = 4, u = 5, thr = 0.1)# DDplot of ordinal data set using ULI
DDplot(dataOrd)
# DDplot of ordinal data set using generalized ULI
# discrimination based on 5 groups, comparing 4th and 5th
# threshold lowered to 0.1
DDplot(dataOrd, k = 5, l = 4, u = 5, thr = 0.1)
# DDplot of ordinal data set using RIT
DDplot(dataOrd, discrim = "RIT")
# DDplot of ordinal data set using RIR
DDplot(dataOrd, discrim = "RIR")
# DDplot of ordinal data set disaplaying only difficulty
DDplot(dataBin, discrim = "none")
# DDplot of ordinal data set disaplaying difficulty estimates
DDplot(dataOrd)
# DDplot of ordinal data set disaplaying average item scores
DDplot(dataOrd, average.score = TRUE)
## End(Not run)
```
<span id="page-10-1"></span><span id="page-10-0"></span>DistractorAnalysis *Function for item distractor analysis*

#### Description

Performs distractor analysis for each item and optional number of groups.

# Usage

```
DistractorAnalysis(data, key, p.table = FALSE, num.groups = 3, matching = NULL,
match.discrete = FALSE, cut.points)
```
#### **Arguments**

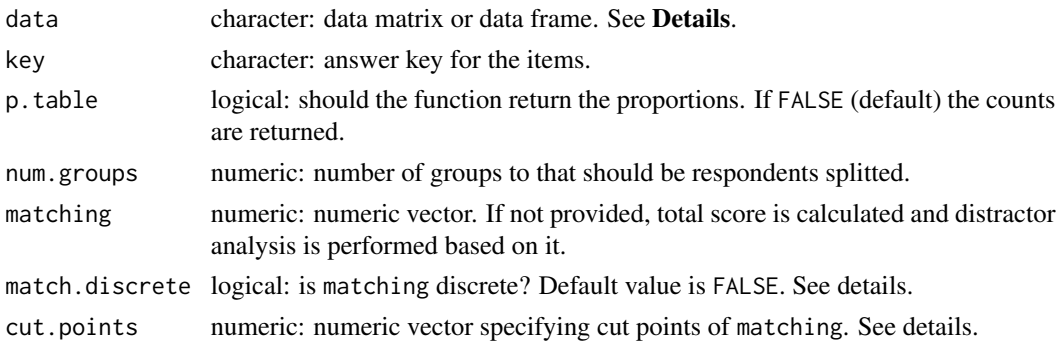

# Details

This function is adapted version of [distractor.analysis](#page-0-0) function from CTT package.

The data is a matrix or data frame whose rows represents unscored item response from a multiplechoice test and columns correspond to the items.

The key must be a vector of the same length as ncol(data).

In case, no matching is provided, the scores are calculated using the item data and key. The respondents are by default splitted into the num.groups-quantiles and the number (or proportion) of respondents in each quantile is reported with respect to their answers. In case that matching is discrete (match.discrete = TRUE), matching is splitted based on its unique levels. Other cut points can be specified via cut.points argument.

# Author(s)

Adela Hladka Institute of Computer Science of the Czech Academy of Sciences Faculty of Mathematics and Physics, Charles University <hladka@cs.cas.cz>

Patricia Martinkova Institute of Computer Science of the Czech Academy of Sciences <span id="page-11-0"></span><martinkova@cs.cas.cz>

# See Also

[distractor.analysis](#page-0-0)

# Examples

```
# loading 100-item medical admission test data
data(dataMedicaltest, dataMedicalkey)
data <- dataMedicaltest[, 1:100]
dataBin <- dataMedical[, 1:100]
key <- unlist(dataMedicalkey)
# distractor analysis for dataMedicaltest data set
DistractorAnalysis(data, key)
## Not run:
# distractor analysis for dataMedicaltest data set with proportions
DistractorAnalysis(data, key, p.table = T)
# distractor analysis for dataMedicaltest data set for 6 groups
DistractorAnalysis(data, key, num.group = 6)
# distractor analysis for dataMedicaltest using specified matching
matching <- round(rowSums(databin), -1)
DistractorAnalysis(data, key, matching = matching)
# distractor analysis for dataMedicaltest using discrete matching
DistractorAnalysis(data, key, matching = matching, match.discrete = T)
# distractor analysis for dataMedicaltest using groups specified by cut.points
DistractorAnalysis(data, key, cut.points = seq(10, 100, 10))
## End(Not run)
```
<span id="page-11-1"></span>gDiscrim *Generalized Item Discrimination*

#### Description

gDiscrim function computes various generalizations of discrimination index ULI. It enumerates the ablitity of item to distinguish between individuals from upper (U) vs. lower (L) ability groups, i.e. between respondents with high vs. low overall score on the test. Number of groups, as well as upper and lower groups can be specified by user. Maximal and minimal score in ordinal data sets can be specified by user.

#### Usage

```
gDiscrim(x, k = 3, l = 1, u = 3, maxscore, minscore)
```
#### <span id="page-12-0"></span>gDiscrim  $\qquad \qquad$  13

## **Arguments**

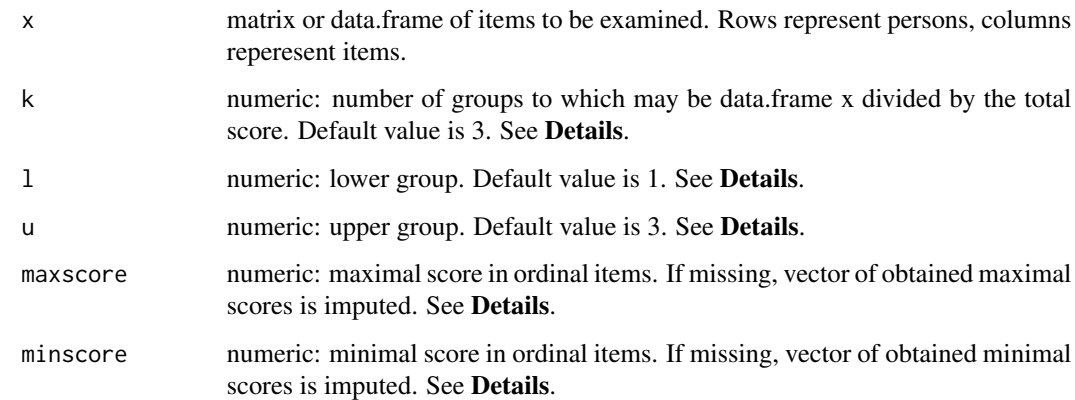

# Details

The function computes total test scores for all respondents and then divides the respondents into k groups. The lower and upper groups are determined by l and u parameters, i.e. l-th and u-th group where the ordering is defined by increasing total score.

In ordinal items, difficulty is calculated as difference of average score divided by range (maximal possible score maxscore minus minimal possible score minscore for given item).

Discrimination is calculated as difference in difficulty between upper and lower group.

# Note

gDiscrim is used by [DDplot](#page-7-1) function.

# Author(s)

Adela Hladka Institute of Computer Science of the Czech Academy of Sciences Faculty of Mathematics and Physics, Charles University <hladka@cs.cas.cz>

Lubomir Stepanek First Faculty of Medicine, Charles University

Jana Vorlickova Institute of Computer Science of the Czech Academy of Sciences

Patricia Martinkova Institute of Computer Science of the Czech Academy of Sciences <martinkova@cs.cas.cz>

#### <span id="page-13-0"></span>References

Martinkova, P., Stepanek, L., Drabinova, A., Houdek, J., Vejrazka, M., & Stuka, C. (2017). Semireal-time analyses of item characteristics for medical school admission tests. In: Proceedings of the 2017 Federated Conference on Computer Science and Information Systems. https://doi.org/10.15439/2017F380

#### See Also

[DDplot](#page-7-1)

# Examples

```
# loading 100-item medical admission test data sets
data(dataMedical, dataMedicalgraded)
# binary data set
dataBin <- dataMedical[, 1:100]
# ordinal data set
dataOrd <- dataMedicalgraded[, 1:100]
# ULI for first 5 items for binary data set
# compare to psychometric::discrim(x)
gDiscrim(dataBin)[1:5]
```

```
# generalized ULI using 5 groups, compare 4th and 5th for binary data set
gDiscrim(dataBin, k = 5, l = 4, u = 5)[1:5]
```

```
# ULI for first 5 items for ordinal data set
gDiscrim(dataOrd)[1:5]
# generalized ULI using 5 groups, compare 4th and 5th for binary data set
gDiscrim(dataOrd, k = 5, l = 4, u = 5)[1:5]# maximum (4) and minimum (0) score are same for all items
gDiscrim(dataOrd, k = 5, l = 4, u = 5, maxscore = 4, minscore = 0)[1:5]
```
<span id="page-13-1"></span>

ggWrightMap *Wright Map using ggplot*

# Description

This function allows to generate Wright Map (also called item-person map) using ggplot function from package ggplot2 and plot\_grid function from cowplot. Wright Map is used to display histogram of factor scores and the item difficulty parameters estimated by the Rasch IRT model.

#### Usage

```
ggWrightMap(theta, b, binwidth = 0.5, color = "blue", size = 15, item.names)
```
# <span id="page-14-0"></span>ggWrightMap 15

# Arguments

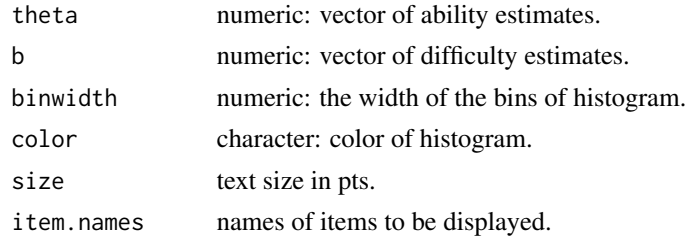

# Author(s)

Adela Hladka Institute of Computer Science of the Czech Academy of Sciences Faculty of Mathematics and Physics, Charles University <hladka@cs.cas.cz>

Patricia Martinkova Institute of Computer Science of the Czech Academy of Sciences <martinkova@cs.cas.cz>

#### References

Wright, B. D., & Stone, M. H. (1979). Best test design.

# See Also

# [wrightMap](#page-0-0)

# Examples

```
library(mirt)
```

```
# loading 100-item medical admission test data sets
data(dataMedical)
# binary data set
dataBin <- dataMedical[, 1:100]
```

```
# fit Rasch model with mirt package
fit \le mirt(dataBin, model = 1, itemtype = "Rasch")
# factor scores
theta <- as.vector(fscores(fit))
# difficulty estimates
b <- coef(fit, simplify = TRUE)$items[, "d"]
```
ggWrightMap(theta, b)

```
item.names <- paste("Item", 1:20)
ggWrightMap(theta, b, item.names = item.names)
```
# <span id="page-15-1"></span><span id="page-15-0"></span>Description

(HCI) dataset consists of the dichotomously scored responses of 651 students (405 males, 246 females) to Homeostasis Concept Inventory (HCI) multiple-choice test. It containts 20 items, vector of gender membership and identificator whether students plan to major.

# Usage

data(HCI)

# Format

HCI is a data.frame consisting of 651 observations on the 22 variables.

Item1-Item20 dichotomously scored items of the HCI test.

gender gender membership vector, "0" males, "1" females.

major identificator whether students planning to major in the life sciences.

# Author(s)

Jenny L. McFarland Biology Department, Edmonds Community College

# References

McFarland, J. L., Price, R. M., Wenderoth, M. P., Martinkova, P., Cliff, W., Michael, J., ... & Wright, A. (2017). Development and validation of the homeostasis concept inventory. CBE-Life Sciences Education, 16(2), ar35.

# See Also

[HCItest](#page-16-1), [HCIkey](#page-16-2)

<span id="page-16-2"></span><span id="page-16-0"></span>

# Description

The HCIkey is a vector of factors representing correct answers of HCItest dataset.

# Usage

data(HCIkey)

# Format

A nominal vector with 20 values representing correct answers to items of HCItest dataset. For more details see [HCItest](#page-16-1).

## Author(s)

Jenny L. McFarland Biology Department, Edmonds Community College

# References

McFarland, J. L., Price, R. M., Wenderoth, M. P., Martinkova, P., Cliff, W., Michael, J., ... & Wright, A. (2017). Development and validation of the homeostasis concept inventory. CBE-Life Sciences Education, 16(2), ar35.

#### See Also

[HCI](#page-15-1), [HCItest](#page-16-1)

<span id="page-16-1"></span>

HCItest *Homeostasis Concept Inventory Dataset*

#### Description

(HCItest) dataset consists of the responses of 651 students (405 males, 246 females) to Homeostasis Concept Inventory (HCI) multiple-choice test. It containts 20 items, vector of gender membership and identificator whether students plan to major.

#### Usage

data(HCItest)

# Format

HCItest is a data. frame consisting of 651 observations on the 22 variables.

Item1-Item20 multiple-choice items of the HCI test.

gender gender membership vector, "0" males, "1" females.

major identificator whether students planning to major in the life sciences.

# Author(s)

Jenny L. McFarland Biology Department, Edmonds Community College

# References

McFarland, J. L., Price, R. M., Wenderoth, M. P., Martinkova, P., Cliff, W., Michael, J., ... & Wright, A. (2017). Development and validation of the homeostasis concept inventory. CBE-Life Sciences Education, 16(2), ar35.

# See Also

[HCI](#page-15-1), [HCIkey](#page-16-2)

<span id="page-17-1"></span>ItemAnalysis *Item Analysis*

#### Description

ItemAnalysis function computes various traditional item analysis indices including difficulty, discrimination and item validity. For ordinal items the difficulty and discrimination indices take into account minimal item score as well as range.

#### Usage

```
ItemAnalysis(data, y = NULL, k = 3, l = 1, u = 3,
maxscore, minscore, cutscore, add.bin = FALSE)
```
#### Arguments

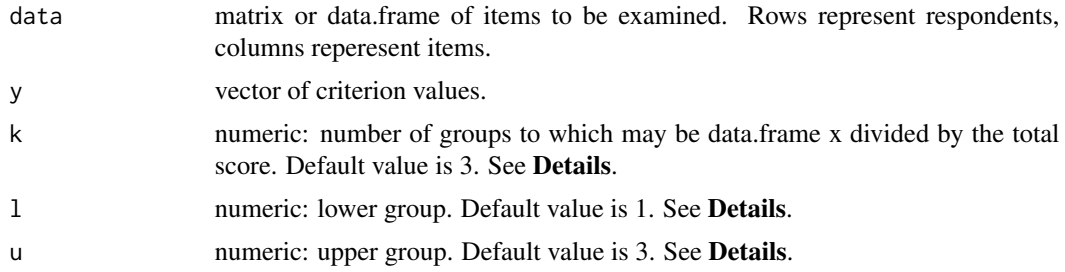

<span id="page-17-0"></span>

# ItemAnalysis 19

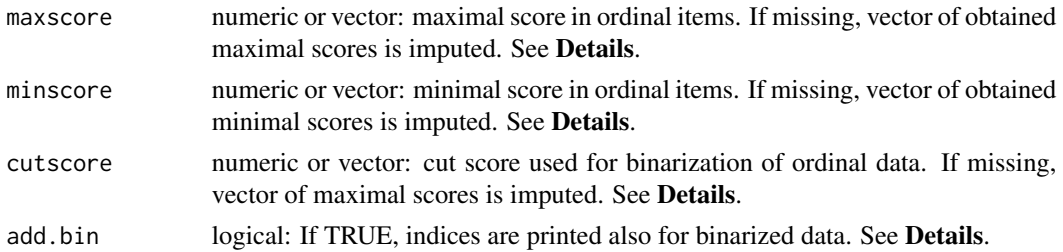

# Details

For ordinal items the difficulty and discrimination indices take into account minimal item score as well as range.

For calculation of discimination ULI index, it is possible to specify the number of groups k, and which two groups 1 and u are to be compared.

In ordinal items, difficulty is calculated as difference of average score divided by range (maximal possible score maxscore minus minimal possible score minscore).

If add.bin is set to TRUE, item analysis of binarized data is included in the output table. In such a case, cutscore is used for binarization. When binarizing the data, values greater or equal to cut-score are set to 1, other values are set to 0.

# Value

ItemAnalysis function computes various traditional item analysis indices. Output is a data.frame with following columns:

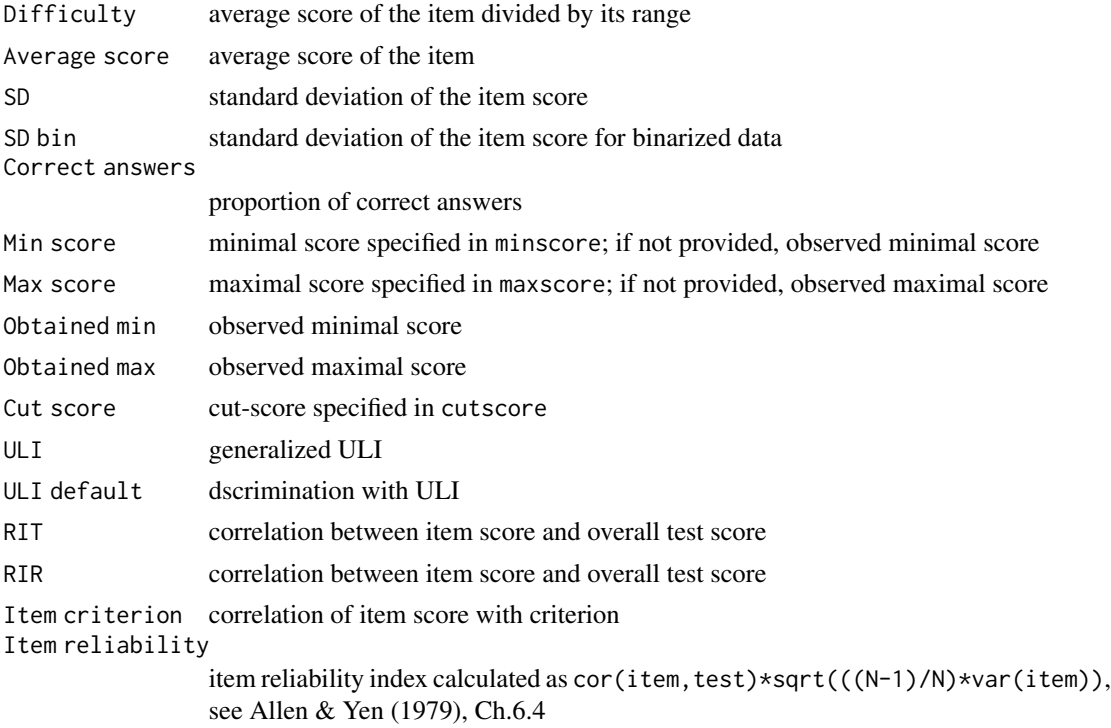

<span id="page-19-0"></span>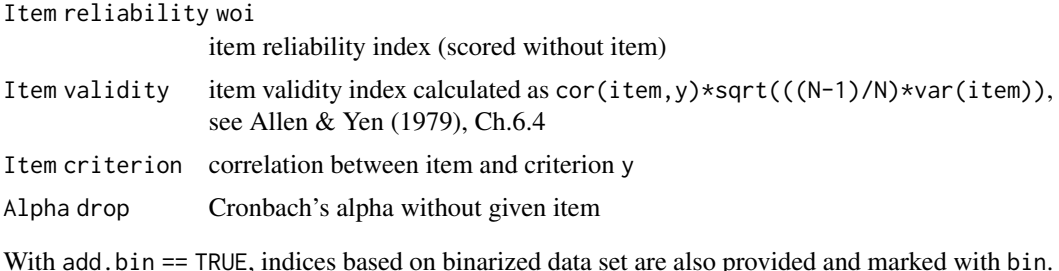

#### Author(s)

Patricia Martinkova Institute of Computer Science of the Czech Academy of Sciences <martinkova@cs.cas.cz>

Jana Vorlickova Institute of Computer Science of the Czech Academy of Sciences

Adela Hladka Institute of Computer Science of the Czech Academy of Sciences Faculty of Mathematics and Physics, Charles University <hladka@cs.cas.cz>

# References

Martinkova, P., Stepanek, L., Drabinova, A., Houdek, J., Vejrazka, M., & Stuka, C. (2017). Semireal-time analyses of item characteristics for medical school admission tests. In: Proceedings of the 2017 Federated Conference on Computer Science and Information Systems. https://doi.org/10.15439/2017F380

Allen, M. J. & Yen, W. M. (1979). Introduction to measurement theory. Monterey, CA: Brooks/Cole.

#### See Also

[DDplot](#page-7-1), [gDiscrim](#page-11-1)

head(ItemAnalysis(dataBin))

# Examples

```
## Not run:
# loading 100-item medical admission test data sets
data(dataMedical, dataMedicalgraded)
# binary data set
dataBin <- dataMedical[, 1:100]
# ordinal data set
dataOrd <- dataMedicalgraded[, 1:100]
# study success is the same for both data sets
StudySuccess <- dataMedical[, 102]
# item analysis for binary data
```
#### <span id="page-20-0"></span>LearningToLearn 21

```
# item analysis for binary data using also study success
head(ItemAnalysis(dataBin, y = StudySuccess))
# item analysis for binary data
head(ItemAnalysis(dataOrd))
# item analysis for binary data using also study success
head(ItemAnalysis(dataOrd, y = StudySuccess))
# including also item analysis for binarized data
head(ItemAnalysis(dataOrd,
 y = StudySuccess, k = 5, 1 = 4, u = 5,
 maxscore = 4, minscore = 0, cutscore = 4, add.bin = TRUE
))
```

```
## End(Not run)
```
<span id="page-20-1"></span>LearningToLearn *Dichotomous Data Set of Learning to Learn Test*

# Description

LearningToLearn is a real longitudinal dataset used in Martinkova et al (2020) study, demonstrating differential item functioning in change (DIF-C) on Learning to Learn (LtL) test. Among other variables, it primarily contains binary-coded responses of 782 subjects to (mostly) multiple-choice test consisting of 41 items within 7 subscales (see **Format** for details). Each respondent was tested twice in total – the first time in Grade 6 and the second time in Grade 9. Most importantly, school track (variable track\_01 or track) is available, with 391 students attending basic school (BS) and 391 pursuing selective academic school (AS). This dataset was created using propensity score matching algorithm to achieve similar characteristics in both tracks (see References for details). To further simplify the work with LtL dataset, we provide computed total scores as well as 7 subscores, both for Grade 6 and Grade 9. The dataset also includes *change* variables for each item (see Format for details) for more detailed DIF-C analysis using multinomial regression model.

#### Usage

```
data(LearningToLearn)
```
#### Format

A LearningToLearn data frame consists of 782 observations on the following 141 variables:

- track\_01 dichotomously scored school track, where "1" denotes the selective academic school one.
- track school track, where "AS" represents the selective academic school track, and "BS" stands for basic school track.
- score  $\&$  score  $\&$  total test score value obtained by summing all 41 items of LtL, the number denotes the Grade which the respondent was taking at the time of testing.
- score\_6\_subtest1–score\_6\_subtest7 scores of respective cognitive subtest (1–7) of LtL in Grade 6.
- <span id="page-21-0"></span>score 9\_subtest1–score 9\_subtest7 scores of respective cognitive subtest  $(1-7)$  of LtL in Grade 9.
- Item1A\_6–Item7F\_6 dichotomously coded 41 individual items obtained at Grade 6, "1" represents the correct answer to the particular item.
- Item1A\_9–Item7F\_9 dichotomously coded 41 individual items obtained at Grade 9, "1" represents the correct answer to the particular item.

Item1A\_changes–Item7F\_changes change patterns with those possible values:

- a student responded correctly in neither Grade 6 nor in Grade 9 (did not improve, "00")
- a student responded correctly in Grade 6 but not in Grade 9 (deteriorated, "10")
- a student did not respond correctly in Grade 6 but responded correctly in Grade 9 (improved, "01"), and
- a student responded correctly in both grades (did not deteriorate, "11")

#### Author(s)

Patricia Martinkova Faculty of Education, Charles University Institute of Computer Science of the Czech Academy of Sciences <martinkova@cs.cas.cz>

Adela Hladka Institute of Computer Science of the Czech Academy of Sciences Faculty of Mathematics and Physics, Charles University <hladka@cs.cas.cz>

Eva Potuznikova Faculty of Education, Charles University

#### References

Martinkova, P., Hladka, A., & Potuznikova, E. (2020). Is academic tracking related to gains in learning competence? Using propensity score matching and differential item change functioning analysis for better understanding of tracking implications. *Learning and Instruction*, *66*, 101286. <https://doi.org/10.1016/j.learninstruc.2019.101286>

<span id="page-21-1"></span>plotAdjacent *Function for plotting category probabilities of adjacent logistic regression model*

#### **Description**

Function for plotting category probabilities function estimated by vglm() from VGAM package

# <span id="page-22-0"></span>plotAdjacent 23

# Usage

plotAdjacent(x, matching.name = "matching")

#### Arguments

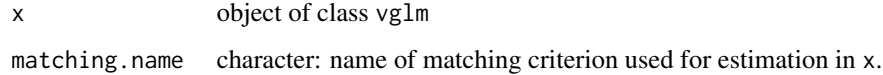

# Author(s)

Tomas Jurica

Adela Hladka Institute of Computer Science of the Czech Academy of Sciences Faculty of Mathematics and Physics, Charles University <hladka@cs.cas.cz>

Patricia Martinkova Institute of Computer Science of the Czech Academy of Sciences <martinkova@cs.cas.cz>

#### See Also

#### [vglm](#page-0-0)

#### Examples

```
# loading packages
library(VGAM)
# loading data
data <- dataMedicalgraded[, 1:100]
# total score calculation
score <- apply(data, 1, sum)
data[, 1] <- ordered(factor(data[, 1], levels = 0:max(data[, 1])))
# cummulative logistic model for item 1
fit \le vglm(data[, 1] \sim score, family = acat(reverse = FALSE, parallel = TRUE))
# coefficients for item 1
coefs <- coef(fit)
```

```
plotAdjacent(fit, matching.name = "Total score")
```
<span id="page-23-1"></span><span id="page-23-0"></span>plotCumulative *Function for plotting cumulative and category probabilities of cumulative logistic regression model*

# Description

Function for plotting cumulative and category probabilities function estimated by vglm() from VGAM package

# Usage

```
plotCumulative(x, type = "cumulative", matching.name = "matching")
```
# Arguments

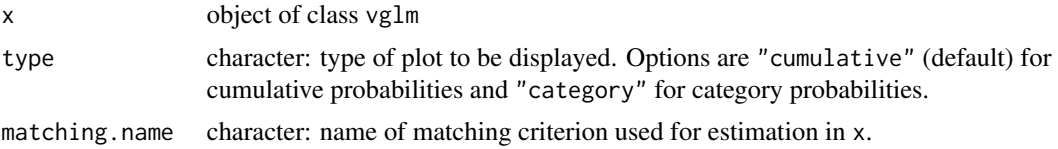

# Author(s)

Tomas Jurica

Adela Hladka Institute of Computer Science of the Czech Academy of Sciences Faculty of Mathematics and Physics, Charles University <hladka@cs.cas.cz>

Patricia Martinkova Institute of Computer Science of the Czech Academy of Sciences <martinkova@cs.cas.cz>

# See Also

# [vglm](#page-0-0)

# Examples

```
# loading packages
library(VGAM)
# loading data
data <- dataMedicalgraded[, 1:100]
```
# total score calculation

#### <span id="page-24-0"></span>plotDIFirt 25

```
score <- apply(data, 1, sum)
data[, 1] <- ordered(factor(data[, 1], levels = 0:max(data[, 1])))
# cummulative logistic model for item 1
fit \leq vglm(data[, 1] \sim score, family = cumulative(reverse = TRUE, parallel = TRUE))
# coefficients for item 1
coefs <- coef(fit)
plotCumulative(fit, type = "cumulative", matching.name = "Total score")
plotCumulative(fit, type = "category", matching.name = "Total score")
```
<span id="page-24-1"></span>plotDIFirt *Function for characteristic curve of DIF IRT model*

# Description

Plots characteristic curve of IRT model.

# Usage

plotDIFirt(parameters, test = "Lord", item = "all", item.name, same.scale = F)

#### **Arguments**

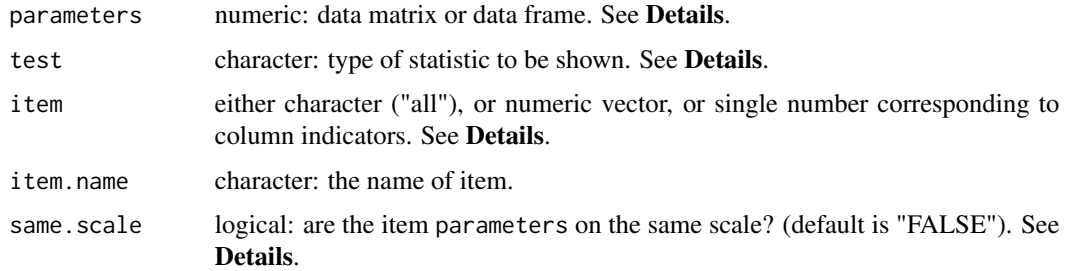

#### Details

This function plots characteristic curve of DIF IRT model.

The parameters matrix has a number of rows equal to twice the number of items in the data set. The first J rows refer to the item parameter estimates in the reference group, while the last J ones correspond to the same items in the focal group. The number of columns depends on the selected IRT model: 2 for the 1PL model, 5 for the 2PL model, 6 for the constrained 3PL model and 9 for the unconstrained 3PL model. The columns of irtParam have to follow the same structure as the output of itemParEst, difLord or difRaju command from difR package.

Two possible type of test statistics can be visualized - "Lord" gives only characteristic curves, "Raju" also highlights area between these curves.

For default option "all", all characteristic curves are plotted.

# Author(s)

Adela Hladka Institute of Computer Science of the Czech Academy of Sciences Faculty of Mathematics and Physics, Charles University <hladka@cs.cas.cz>

Patricia Martinkova Institute of Computer Science of the Czech Academy of Sciences <martinkova@cs.cas.cz>

# See Also

[itemParEst](#page-0-0), [difLord](#page-0-0), [difRaju](#page-0-0)

#### Examples

```
# loading libraries
library(difR)
library(ltm)
# loading data based on GMAT2
data(GMAT2, package = "difNLR")
# Estimation of 2PL IRT model and Lord's statistic
# by difR package
fitLord <- difLord(GMAT2, group = 21, focal.name = 1, model = "2PL")
# plot of item 1 and Lord's statistic
plotDIFirt(fitLord$itemParInit, item = 1)
# Estimation of 2PL IRT model and Raju's statistic
# by difR package
fitRaju <- difRaju(GMAT2, group = 21, focal.name = 1, model = "2PL")
# plot of item 1 and Lord's statistic
plotDIFirt(fitRaju$itemParInit, test = "Raju", item = 1)
```
<span id="page-25-1"></span>plotDIFLogistic *Function for characteristic curve of 2PL logistic DIF model*

# Description

Plots characteristic curve of 2PL logistic DIF model

#### Usage

```
plotDIFLogistic(x, item = 1, item.name, group.names = c("Reference", "Focal"),
Data, group, match, draw.empirical = TRUE)
```
<span id="page-25-0"></span>

# <span id="page-26-0"></span>plotDIFLogistic 27

# Arguments

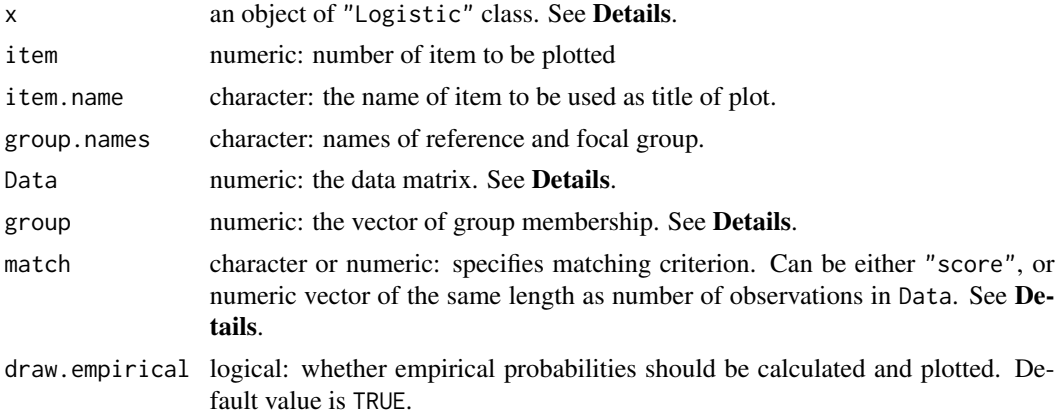

#### Details

This function plots characteristic curves of 2PL logistic DIF model fitted by difLogistic() function from difR package using ggplot2.

Data and group are used to calculate empirical probabilities for reference and focal group. match should be the same as in x\$match. In case that matching variable is used instead of total score or standardized score, match needs to be a numeric vector of the same the same length as number of observations in Data.

#### Author(s)

Adela Hladka Institute of Computer Science of the Czech Academy of Sciences Faculty of Mathematics and Physics, Charles University <hladka@cs.cas.cz>

Patricia Martinkova Institute of Computer Science of the Czech Academy of Sciences <martinkova@cs.cas.cz>

### See Also

# [difLogistic](#page-0-0), [ggplot](#page-0-0)

# Examples

```
# loading libraries
library(difR)
```
# loading data based on GMAT data(GMAT, package = "difNLR") Data <- GMAT[, 1:20]  $group \leftarrow GMAT[, 21]$ 

```
# DIF detection using difLogistic() function
x <- difLogistic(Data, group, focal.name = 1)
# Characteristic curve by logistic regression model
plotDIFFCogistic(x, item = 1, Data = Data, group = group)# Using name of column as item identifier
plotDIFLogistic(x, item = "Item1", Data = Data, group = group)
# Renaming reference and focal group
plotDIFLogistic(x, item = 1, group.names = c("Group 1", "Group 2"), Data = Data, group = group)
# Not plotting empirical probabilities
plotDIFFCogistic(x, item = 1, draw.empirical = FALSE)
```
<span id="page-27-1"></span>plotDistractorAnalysis

*Function for graphical representation of item distractor analysis*

# Description

Plots graphical representation of item distractor analysis with proportions and optional number of groups.

# Usage

```
plotDistraction Analysis(data, key, num.groups = 3, item = 1, item.name,multiple.answers = TRUE, matching = NULL, match.discrete = FALSE, cut.points)
```
### Arguments

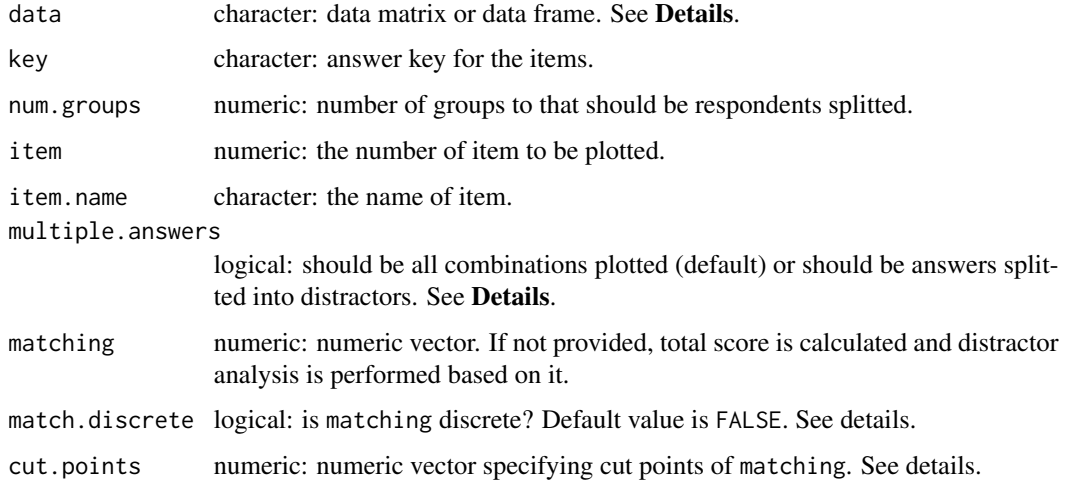

<span id="page-27-0"></span>

# <span id="page-28-0"></span>Details

This function is graphical representation of [DistractorAnalysis](#page-10-1) function. In case, no matching is provided, the scores are calculated using the item data and key. The respondents are by default splitted into the num.groups-quantiles and the proportions of respondents in each quantile are displayed with respect to their answers. In case that matching is discrete (match.discrete = TRUE), matching is splitted based on its unique levels. Other cut points can be specified via cut.points argument.

The data is a matrix or data frame whose rows represents unscored item response from a multiplechoice test and columns correspond to the items.

The key must be a vector of the same length as ncol(data). In case it is not provided, matching need to be specified.

If multiple.answers = TRUE (default) all reported combinations of answers are plotted. If multiple.answers = FALSE all combinations are splitted into distractors and only these are then plotted with correct combination.

#### Author(s)

Adela Hladka Institute of Computer Science of the Czech Academy of Sciences Faculty of Mathematics and Physics, Charles University <hladka@cs.cas.cz>

Patricia Martinkova Institute of Computer Science of the Czech Academy of Sciences <martinkova@cs.cas.cz>

### See Also

[DistractorAnalysis](#page-10-1), [distractor.analysis](#page-0-0)

# Examples

```
# loading 100-item medical admission test data
data(dataMedical, dataMedicaltest, dataMedicalkey)
data <- dataMedicaltest[, 1:100]
dataBin <- dataMedical[, 1:100]
key <- unlist(dataMedicalkey)
```

```
# distractor plot for items 48, 57 and 32 displaying distractors only
plotDistractorAnalysis(data, key, item = 48, multiple.answers = FALSE)
# correct answer B does not function well
plotDistractorAnalysis(data, key, item = 57, multiple.answers = FALSE)
# all options function well, thus the whole item discriminates well
plotDistractorAnalysis(data, key, item = 32, multiple.answers = FALSE)
# functions well, thus the whole item discriminates well
## Not run:
# distractor plot for items 48, 57 and 32 displaying all combinations
```

```
plotDistractorAnalysis(data, key, item = 48)
plotDistractorAnalysis(data, key, item = 57)
plotDistractorAnalysis(data, key, item = 32)
# distractor plot for item 57 with all combinations and 6 groups
plotDistractorAnalysis(data, key, item = 57, num.group = 6)
# distractor plot for item 57 using specified matching and key option
matching <- round(rowSums(dataBin), -1)
plotDistractorAnalysis(data, key, item = 57, matching = matching)
# distractor plot for item 57 using specified matching without key option
plotDistractorAnalysis(data, item = 57, matching = matching)
# distractor plot for item 57 using discrete matching
plotDistractorAnalysis(data, key, item = 57, matching = matching, match.discrete = T)
# distractor plot for item 57 using groups specified by cut.points
plotDistractorAnalysis(data, key, item = 57, cut.points = seq(10, 100, 10))
## End(Not run)
```
<span id="page-29-1"></span>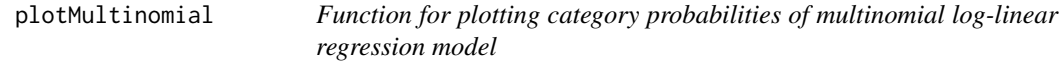

#### Description

Plots category probabilities functions estimated by multinom() from nnet package.

#### Usage

```
plotMultinomial(x, matching, matching.name = "matching")
```
#### Arguments

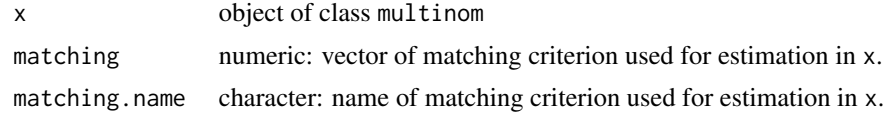

#### Author(s)

```
Adela Hladka
Institute of Computer Science of the Czech Academy of Sciences
Faculty of Mathematics and Physics, Charles University
<hladka@cs.cas.cz>
```
Tomas Jurica

# <span id="page-30-0"></span>startShinyItemAnalysis 31

Patricia Martinkova Institute of Computer Science of the Czech Academy of Sciences <martinkova@cs.cas.cz>

#### See Also

[multinom](#page-0-0)

#### Examples

```
# loading data
data(GMAT, GMATtest, GMATkey, package = "difNLR")
matching <- scale(apply(GMAT[, 1:20], 1, sum)) # Z-score
data <- GMATtest[, 1:20]
key <- GMATkey
# multinomial model for item 1
fit <- nnet::multinom(relevel(data[, 1], ref = paste(key[1])) ~ matching)
# plotting category probabilities
plotMultinomial(fit, matching, matching.name = "Z-score")
```
<span id="page-30-1"></span>startShinyItemAnalysis

*This function will start ShinyItemAnalysis application.*

# Description

An interactive shiny application for running test and item analysis.

# Usage

```
startShinyItemAnalysis()
```
# Author(s)

Patricia Martinkova Institute of Computer Science of the Czech Academy of Sciences <martinkova@cs.cas.cz>

Adela Hladka Institute of Computer Science of the Czech Academy of Sciences Faculty of Mathematics and Physics, Charles University <hladka@cs.cas.cz>

# Examples

```
## Not run:
rm(list = ls())startShinyItemAnalysis()
## End(Not run)
```
theme\_app *Complete theme for* ShinyItemAnalysis *graphics*

# Description

This complete theme is based on theme\_bw and it was modified for purposes of ShinyItemAnalysis.

#### Usage

```
theme_app(base_size = 15, base_family = "")
```
# Arguments

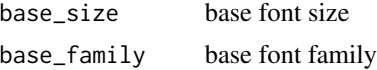

#### See Also

[ggtheme](#page-0-0)

# Examples

```
library(ggplot2)
data(GMAT, package = "difNLR")
data <- GMAT[, 1:20]
# total score calculation
df <- data.frame(score = apply(data, 1, sum))
# histogram
g <- ggplot(df, aes(score)) +
  geom_histogram(binwidth = 1) +
  xlab("Total score") +
  ylab("Number of respondents")
g
g + theme_app()
```
<span id="page-31-0"></span>

# <span id="page-32-0"></span>Index

∗Topic datasets dataMedical, [4](#page-3-0) dataMedicalgraded, [5](#page-4-0) dataMedicalkey, [6](#page-5-0) dataMedicaltest, [7](#page-6-0) HCI, [16](#page-15-0) HCIkey, [17](#page-16-0) HCItest, [17](#page-16-0) LearningToLearn, [21](#page-20-0) \_PACKAGE *(*ShinyItemAnalysis-package*)*, [2](#page-1-0) dataMedical, *[3](#page-2-0)*, [4,](#page-3-0) *[6,](#page-5-0) [7](#page-6-0)* dataMedicalgraded, *[3](#page-2-0)*, *[5](#page-4-0)*, [5,](#page-4-0) *[6,](#page-5-0) [7](#page-6-0)* dataMedicalkey, *[5,](#page-4-0) [6](#page-5-0)*, [6,](#page-5-0) *[7](#page-6-0)* dataMedicaltest, *[5,](#page-4-0) [6](#page-5-0)*, [7](#page-6-0) DDplot, *[3](#page-2-0)*, [8,](#page-7-0) *[13,](#page-12-0) [14](#page-13-0)*, *[20](#page-19-0)* difLogistic, *[27](#page-26-0)* difLord, *[26](#page-25-0)* difRaju, *[26](#page-25-0)* discrim, *[10](#page-9-0)* distractor.analysis, *[11,](#page-10-0) [12](#page-11-0)*, *[29](#page-28-0)* DistractorAnalysis, *[3](#page-2-0)*, [11,](#page-10-0) *[29](#page-28-0)* gDiscrim, *[3](#page-2-0)*, *[9,](#page-8-0) [10](#page-9-0)*, [12,](#page-11-0) *[20](#page-19-0)* ggplot, *[27](#page-26-0)* ggtheme, *[32](#page-31-0)* ggWrightMap, *[3](#page-2-0)*, [14](#page-13-0) HCI, *[3](#page-2-0)*, [16,](#page-15-0) *[17,](#page-16-0) [18](#page-17-0)* HCIkey, *[16](#page-15-0)*, [17,](#page-16-0) *[18](#page-17-0)* HCItest, *[16,](#page-15-0) [17](#page-16-0)*, [17](#page-16-0) ItemAnalysis, *[3](#page-2-0)*, [18](#page-17-0) itemParEst, *[26](#page-25-0)* LearningToLearn, *[3](#page-2-0)*, [21](#page-20-0) multinom, *[31](#page-30-0)* plotAdjacent, *[3](#page-2-0)*, [22](#page-21-0) plotCumulative, *[3](#page-2-0)*, [24](#page-23-0)

plotDIFirt, *[3](#page-2-0)*, [25](#page-24-0) plotDIFLogistic, *[3](#page-2-0)*, [26](#page-25-0) plotDistractorAnalysis, *[3](#page-2-0)*, [28](#page-27-0) plotMultinomial, *[3](#page-2-0)*, [30](#page-29-0)

ShinyItemAnalysis-package, [2](#page-1-0) startShinyItemAnalysis, *[3](#page-2-0)*, [31](#page-30-0)

theme\_app, [32](#page-31-0)

vglm, *[23,](#page-22-0) [24](#page-23-0)*

wrightMap, *[15](#page-14-0)*